## Correction .......

Following is the corrected computer program for the Tandy PC-4 only which appeared in The Pocket Computer: A New Tool For Identifying Eastern *Empidonax* Flycatchers in the Hand by R. Benson and K. Benson (Dept. of Engineering Tech., Texas A&M University, College Station, TX 77843), NABB, Vol. XIV, No. 3 (July - September 1989), p. 82.

```
5 INPUT "WC = " A
10 INPUT "PE = ", B
15 INPUT "BL = "\overline{\phantom{a}}.
20 INPUT "BW = "D"25 INPUT "TL = ",E30 INPUT "P6 = ", F
35 G=A*4.452-B*.99+C*31.656+D*38.102+E*6.698+F*35.836-543.43
40 H=A*4.17+B*1.938+C*47.279+D*52.325+E*6.82+F*57.742-818.671
 45 I=A*4.715+B*.635+C*36.748+D*44.708+E*5.489+F*40.044-593.403
50 J=A*4.899-B*.44+C*42.405+D*45.929+E*7.032+F*51.597-750.081
55 \text{ L} = G60 IF H>L THEN L=H
 65 IF I>L THEN L=I
 70 IF J>L THEN L=J
 75 IF G=L THEN PRINT "LEAST"
80 IF H=L THEN PRINT "ACADIAN"
85 IF I=L THEN PRINT "YEL BELLD"
 90 IF J=L THEN PRINT "TRAILL"
95 P=(1/(EXP(G-L)+ EXP(H-L)+ EXP(I-L)+ EXP(J-L))*100)<br>100 PRINT "PRB = ";
110 $= STR$(P)
125 PRINT MID$(1,5)
130 GOTO 5
```
In addition to the above program, the authors are submitting the following IBM or 100% compatible computer program written in Microsoft Basic.

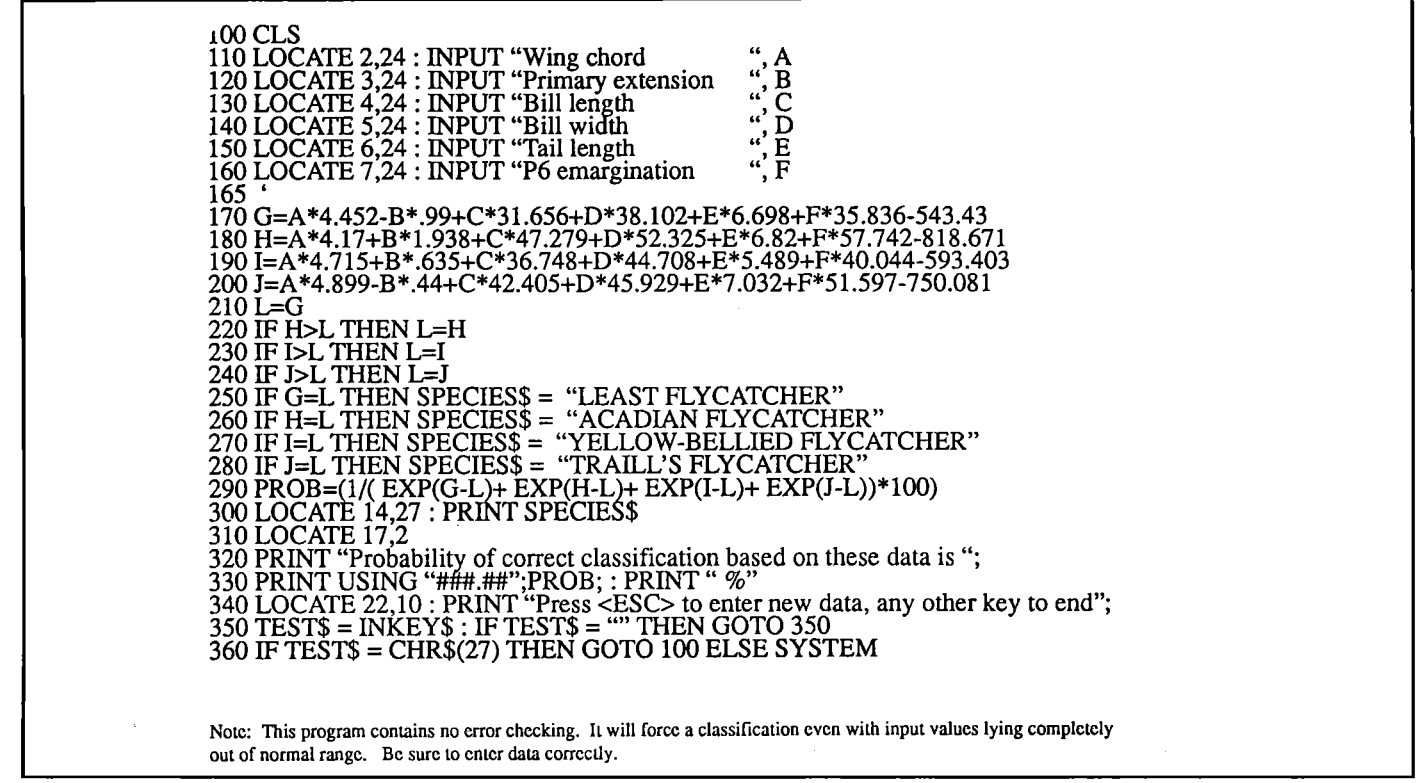

The authors have a user-friendly version with error checking of the above program which they will send free of charge to any bander or researcher who will provide them with a formatted disk (either 5.25" or 3.5"). Any comments as to the use of these computer programs would be appreciated by the authors.